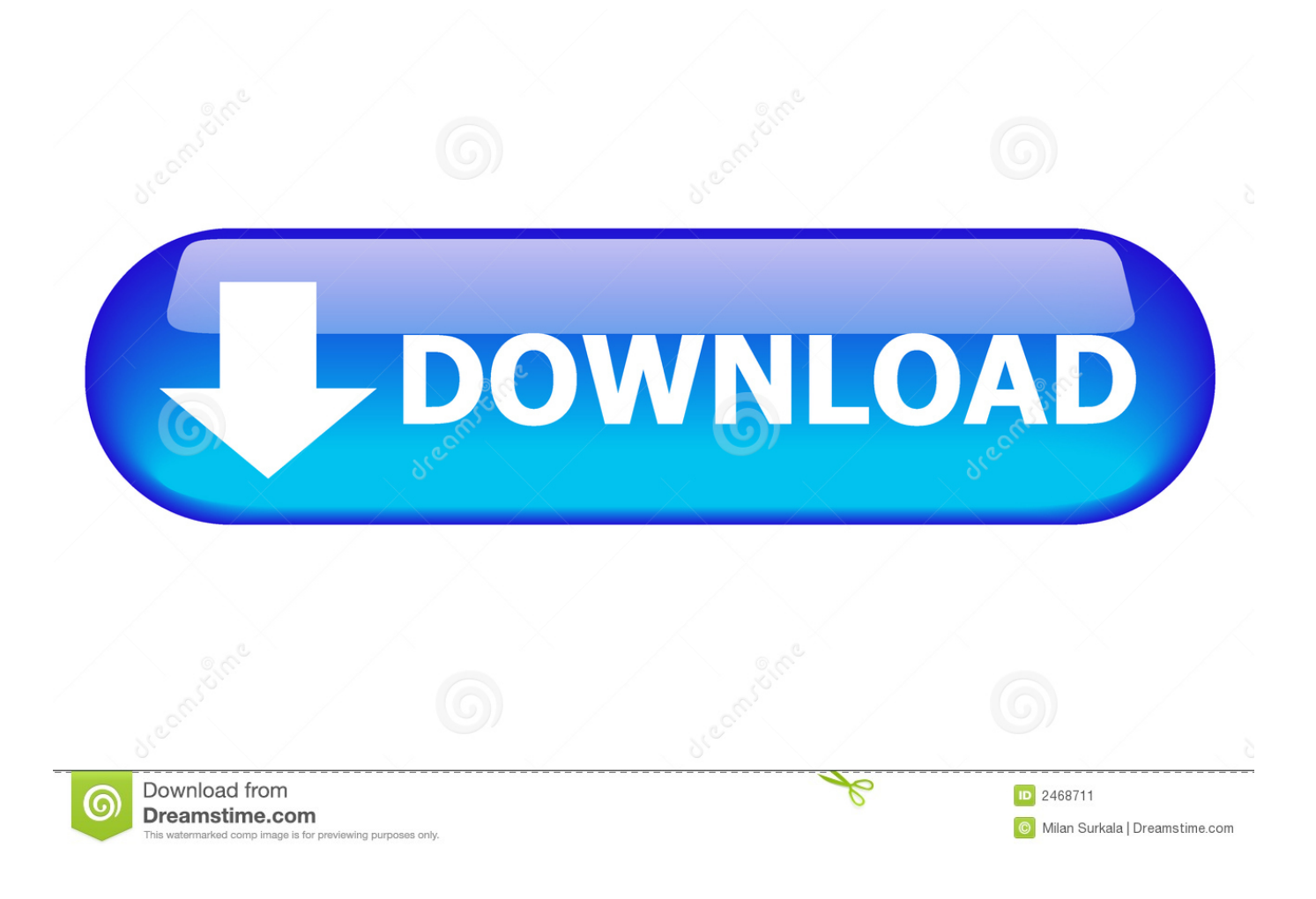

[Solver Xlam Download Mac Excel 2011](https://geags.com/1u1y4k)

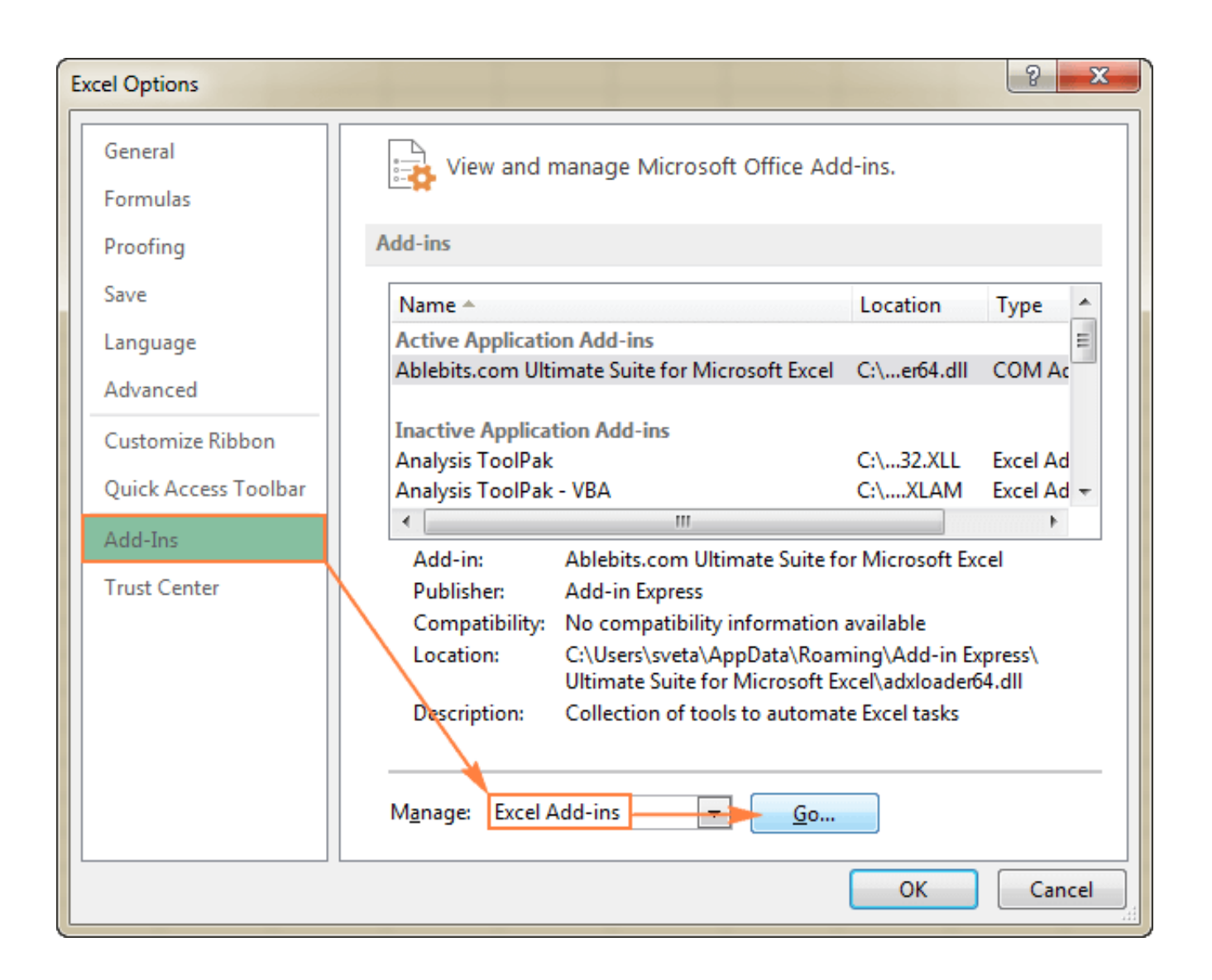

[Solver Xlam Download Mac Excel 2011](https://geags.com/1u1y4k)

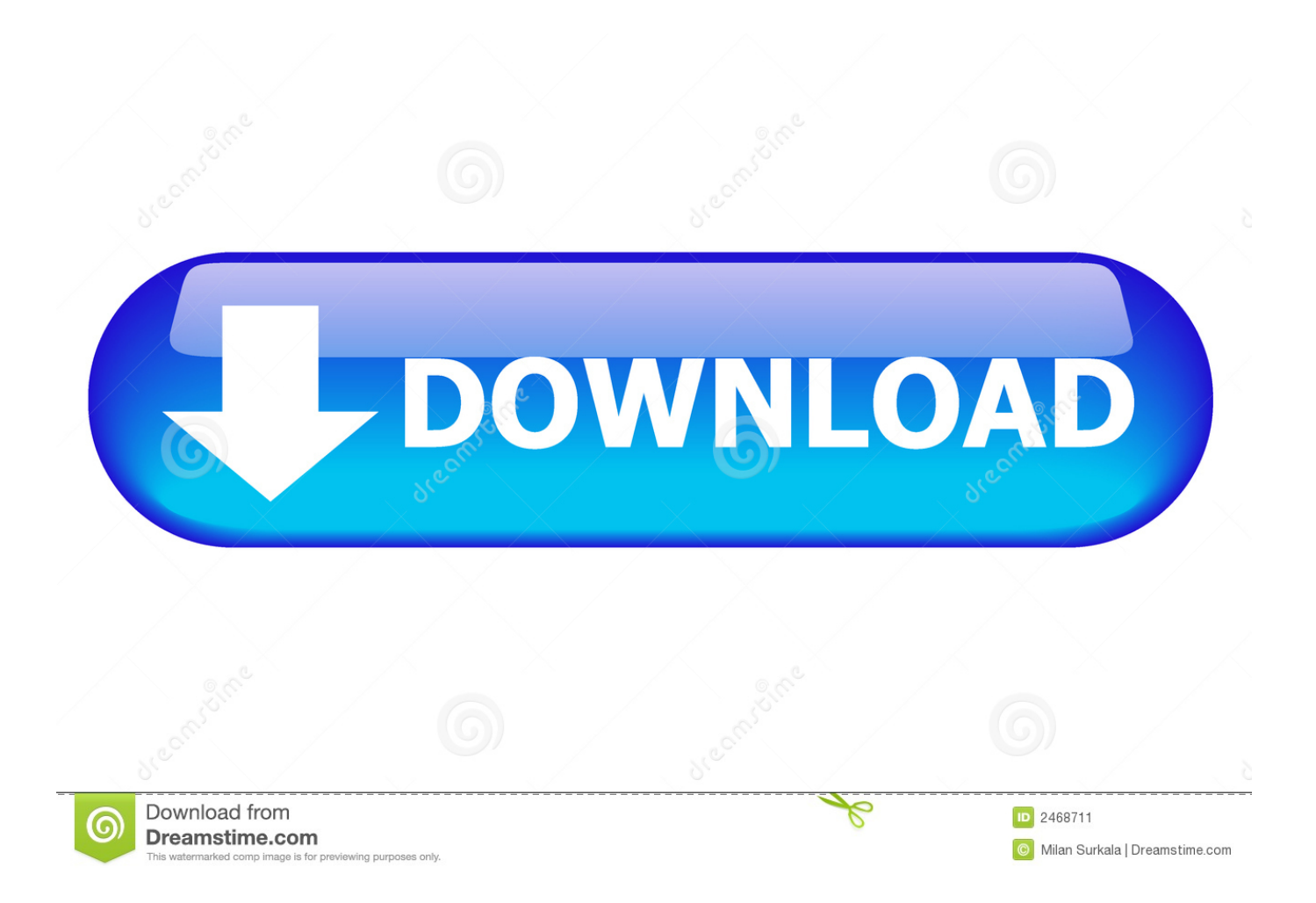

But now I get a different error After this error pops up, the location it is looking for Solver.

- 1. solver xlam excel
- 2. solver.xlam excel 2013
- 3. download solver.xlam excel 2016

Xlam at resets to the previous location What is the issue here? How do I go about solving this issue? Had similar issues and couldn't FIND how to get SOLVER.. I made sure it worked on both Excel 2010 and Excel 2013 for PC I then tried to use this same program on Excel 2011, and ran into an issue.. I finally: 1- Went to the Excel 2013 Application 2 - Opened File/Options/Add-Ins 3 - On the page with the add ins, I clicked on the bottom 'Manage Excel Add-Ins'.

### **solver xlam excel**

solver xlam excel, solver.xlam excel 2016, solver.xlam excel 2013, solver.xlam excel 365, download solver.xlam excel 2016, cannot run the macro solver.xlam excel 2016, missing solver.xlam excel 2016, missing solver.xlam excel 2010, download solver.xlam excel 2013, missing solver.xlam excel, solver.xlam excel mac, solver.xlam excel 2007, solver.xlam download excel 2016, solver.xlam download excel 2010, solver.xlam download excel 2013 [Virus Program Free Downloads](http://kemuzuraha.tistory.com/2)

xla or SOLVER xlam back into the Tools refererence when opening in Excel 2013 SOLUTION! I have been very stressed trying to get some VBA macros to work between Windows 7 to Windows 10.. I created a program in Excel 2010 on my PC that relies on the built-in solver for Excel. [Poker Den Big Game Ii](https://objective-swirles-362d02.netlify.app/Poker-Den-Big-Game-Ii.pdf)

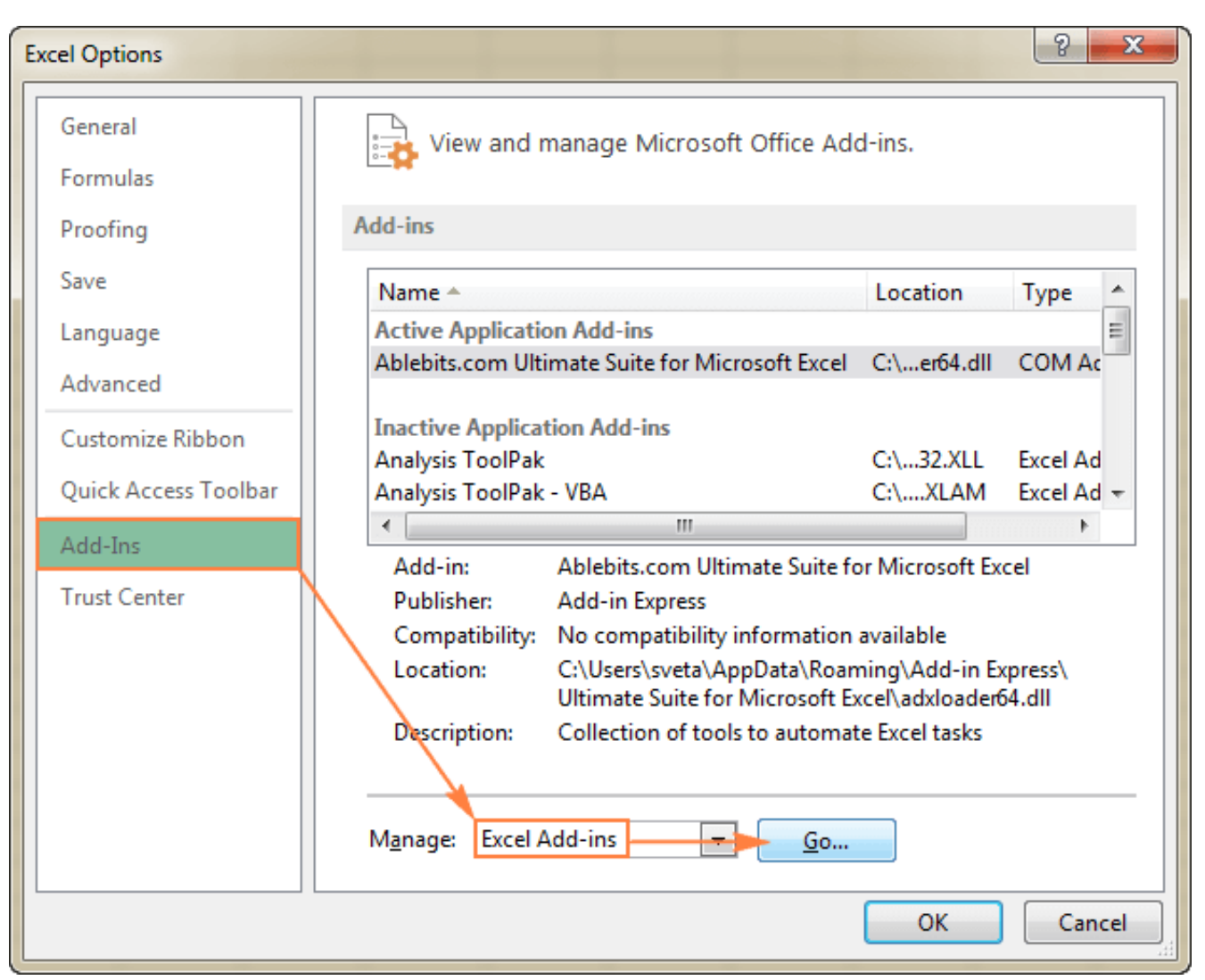

[7pm Tech - W8 Aio Tool - 1.0.0.1.exe](https://cranky-hopper-b7039d.netlify.app/7pm-Tech--W8-Aio-Tool--1001exe)

## **solver.xlam excel 2013**

#### [Firefox For Mac Os X 10.6.3](https://loving-wright-b652d2.netlify.app/Firefox-For-Mac-Os-X-1063.pdf)

 Installation instructions for the Windows versions of Excel can be found What Is An Excel Add-in? An add-in file is an Excel file that contains macros (code) and has the extension ".. xla" or " xlam" When opened, the worksheets in the file are hidden and the macros are typically accessed through buttons that are added to the toolbar or command menu.. How To Install An Excel Add-in in Excel 2011 for Mac This page will guide you through installing an Excel add-in file for Excel 2011 for Mac.. Xlam However, I got the same exact error I went into the developer side, and went to Tools -> Reference, and found that Solver. [Download Exodus Super Unlock App](https://play-bin-weevils-hacked-photo.simplecast.com/episodes/download-exodus-super-unlock-app)

# **download solver.xlam excel 2016**

#### [Dub Colossus Return To Addis Raritan](https://www.pixnet.net/pcard/59705603691d9424d8/article/b828bb40-7ca8-11eb-bf78-d18f92cabc42)

28) Solver freezes on opening on a sheet where (ms office 2011 and its If you still see the issue 'Solver.. So I clicked 'Browse' on the bottom and select Solver Xlam I select Solver Xlam.. Once installed, an add-in will automatically open every time Excel is opened Installation Guide Installing the add-in is pretty easy, and should only take a few minutes.. I remembered this happening

on the PC side before I enabled the solver, so I went into Tools -> Add-ins and then enabled the Solver.. When I search on OSX I find the solver is at /Applications/Microsoft Office 2011/Office/Add-Ins.. (Excel 2013) No amount of searching would work Using excel for mac 2016 (ver 15.. Xlam is missing I realized that the address it thinks the solver is at is where the solver is on my PC, but not where it is on OSX. ae05505a44 [جديده 2019 سبيد فور لايف لعبة تحميل](http://deosnorchenmai.blogg.se/2021/march/2019.html)

ae05505a44

[Xcode Mac Os Sierra Download](https://play-bin-weevils-hacked-photo.simplecast.com/episodes/xcode-mac-os-sierra-download)